### **Software Practice 1 - OOP (3) – API**

- **Access Control Review**
- **Packages**
- **Java API**
- **Documentation**

Prof. Joonwon Lee

T.A. Jaehyun Song Jongseok Kim (42)

T.A. Sujin Oh Junseong Lee (43)

## ACCESS CONTROL REVIEW

## Access Control - Bad

```
public class CreditCard {
  String cardNumber;
  double expenses;
   double charge (double amount) {
     expenses = expenses + amount;
   }
  String getCardNumber (String password) {
      if (password.equals ("SECRET!3*!")) {
        return cardNumber;
      }
      return "jerkface";
   }
```
}

## Access Control - Good

```
public class CreditCard {
  private String cardNumber;
  private double expenses;
  public double charge (double amount) {
     expenses = expenses + amount;
  }
  public String getCardNumber (String password) {
     if (password.equals ("SECRET!3*!")) {
        return cardNumber;
      }
     return "jerkface";
  }
```
}

## Public vs. Private

### ▪ **Public**

• Others can use this

#### ▪ **Private**

• Only the class can use this

### public/private applies to any **field** or **method**

## PACKAGES

## What does Package do?

- **Each class belongs to a package**
- **Classes in the same package serve a similar purpose**
- **Packages are just directories**
- **Classes in other packages need to be imported**

## Packages in Java

### ▪ **Defining Packages**

**package** path.to.package.foo; public class Foo { ... }

#### ▪ **Using Packages**

// import a public class, 'Foo', in 'foo' package **import** path.to.package.foo.Foo; // import all public classes in 'foo' package **import** path.to.package.foo.\*;

### Examples

package parenttools;

}

```
public class BabyFood {
```

```
package parenttools;
public class Baby {
   public void feed (BabyFood food);
}
```
## Examples – cont'd

```
// what's wrong with this code?
package adult;
public class Parent {
   public static void main (String[] args) {
      Baby baby = new Baby();
      baby.feed (new BabyFood ());
   }
}
```
## Examples – cont'd

```
// A-ha!
package adult;
import parenttools.Baby; \frac{1}{2} // get Baby from parenttools
import parenttools.BabyFood; // get BabyFood from parenttolls
public class Parent {
   public static void main (String[] args) {
      Baby baby = new Baby();
      baby.feed (new BabyFood ());
   }
}
```
## Examples – cont'd

```
// Also this is possible
package adult;
```

```
import parenttools.*; // get all classes from parenttools
```

```
public class Parent {
   public static void main (String[] args) {
      Baby baby = new Baby();
      baby.feed (new BabyFood ());
   }
}
```
# Why Packages?

### ▪ **Combine similar functionality**

- org.university.libraries.Library
- org.university.libraries.Book

### ▪ **Separate similar names**

- shopping.List
- wish.List

## Special Packages

▪ **All classes "see" classes in the same package (no import needed)**

- **All classes "see" classes in java.lang**
	- Example: java.lang.String; java.lang.System

### JAVA API

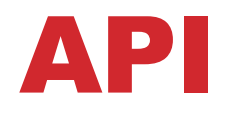

- **In computer programming, an application programming interface(API)** is a set of subroutine definitions, protocols, and tools for building application software.
- Good API makes it easier to develop a computer program

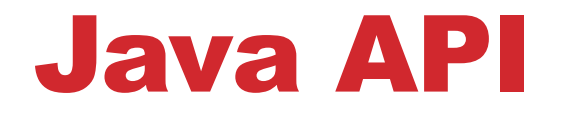

▪ **Java includes lots of packages/classes**

▪ **Reuse classes to avoid extra work**

▪ **<http://docs.oracle.com/javase/8/docs/api/>**

## Arrays with items

- **Create the array bigger than you need**
- **Track the next "available" slot**

 $Book[] books = new Book[10];$ 

int nextIndex =  $0$ ;

 $books[nextIndex ++] = b;$ 

## Arrays with items

- **Create the array bigger than you need**
- **Track the next "available" slot**

 $Book[]$  books = new Book $[10]$ ;

```
int nextIndex = 0;
```

```
books[nextIndex ++] = b;
```
What if the library expands?

### Example

```
import java.util.Arrays;
```

```
/*
  * Extend the capability of this 
  * library by [additional capability].
  */
   int cap;
   String[] books;
public void extendCapacity (int cap) {
   this.cap += cap;
   .
   .
   .
   this.books = Arrays.copyOf (this.books, this.cap);
}
```
#### **/ 41 20**

# Arrays.copyOf()

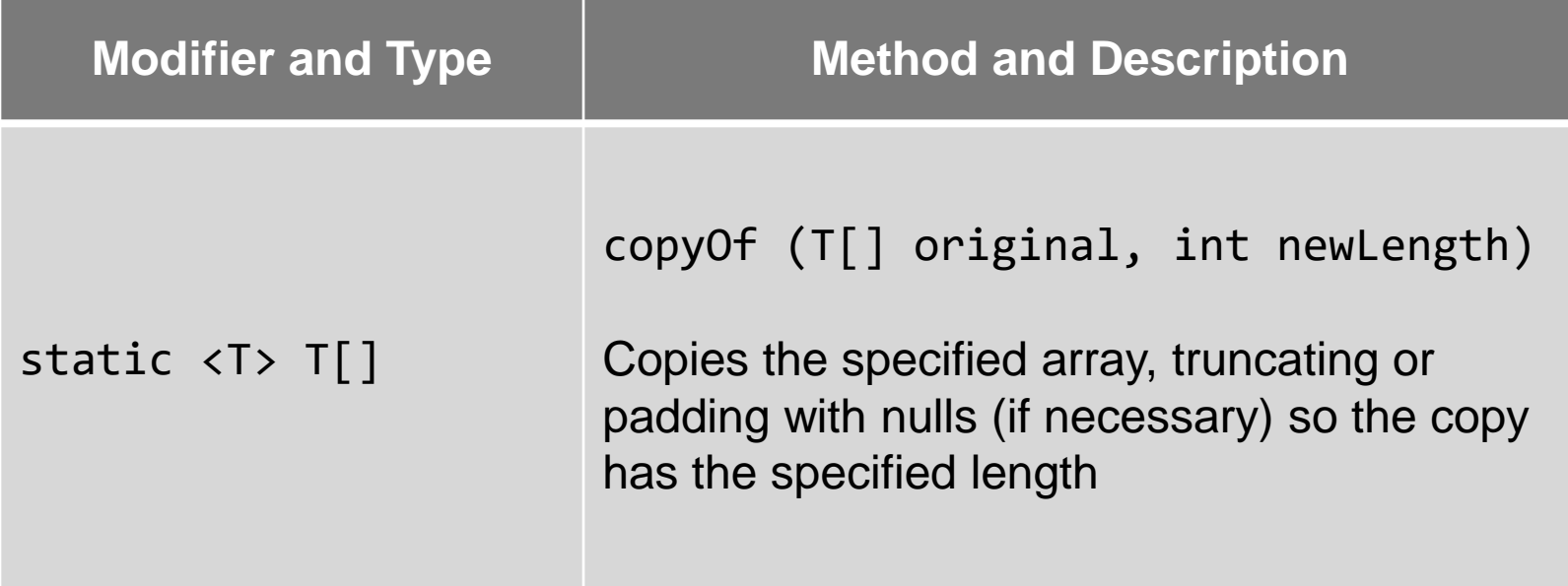

## Digression…

### ▪ **What is T?**

• Generic class or interface, so called generic type, that is parameterized over types

```
public class Box<T> {
   // T stands for "Type"
   private T t;
   public void set (T t) { this.t = t }
  public T get () { return t; }
}
```
 $Box\langle$ String> box = new Box $\langle$ String> $\rangle$ ;

```
Digression…
```

```
public interface Pair<K,V> {
   public K getKey();
   public V getValue();
}
```

```
public class OrderedPari<K,V> implements Pair<K,V> {
   private K key;
   private V value;
  public OrderedPair (K key, V value) {
     this.key = key;
     this.value = value;
   }
   public K getKey () { return this.key; }
   public V getValue () { return this.value;}
}
```

```
Pair<String, Integer> p1 = new OrderedPair<String, Integer> ("Even", 8);
Pair<String,String> p2 = new OrderedPair<String,String> ("hello", "world");
```
#### **/ 41 23**

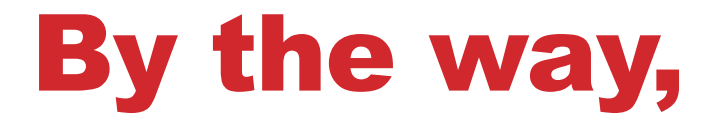

▪ **There must be more efficient API, because TA says Java is easy to develop!**

## By the way,

▪ **There must be more efficient API, because TA says Java is easy to develop!**

#### ▪ **Sure it is! (all in java.util package)**

• Arrays, List, LinkedList, ArrayList, Vector, Map, HashMap, EnumMap, LinkedHashMap, AbstractMap, Set, HashSet, EnumSet, LinkedHashSet, AbstractSet, Buffer, Stream, StringStream, Dictionary, etc…

## By the way,

▪ **There must be more efficient API, because TA says Java is easy to develop!**

#### ▪ **Sure it is! (all in java.util package)**

• Arrays, List, LinkedList, ArrayList, Vector, Map, HashMap, EnumMap, LinkedHashMap, AbstractMap, Set, HashSet, EnumSet, LinkedHashSet, AbstractSet, Buffer, Stream, StringStream, Dictionary, etc…

# What the…

## By the way,

▪ **There must be more efficient API, because TA says Java is easy to develop!**

#### ▪ **Sure it is! (all in java.util package)**

• Arrays, List, LinkedList, ArrayList, Vector, Map, HashMap, EnumMap, LinkedHashMap, AbstractMap, Set, HashSet, EnumSet, LinkedHashSet, AbstractSet, Buffer, Stream, StringStream, Dictionary, etc…

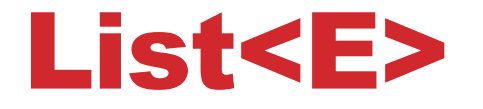

#### ▪ **Ordered collection (also known as sequence)**

#### ▪ **In Java, List**

- is an interface to precise control over where in the list each element is inserted
- enables user to access elements by their integer index
- enables user to search for elements in the list

## ArrayList<E>

- **Resizable-array implementation of List interface**
- **EXPLOSE popular implementation**
- **With this class, you don't need to implement extendCap method!**
	- Because ArrayList already has the functionality!
- **Example: <http://beginnersbook.com/2013/12/java-arraylist/>**

## Map<K,V>

- **An object that maps keys to value.**
- **A map cannot duplicate keys**
	- Each key can map to at most one value

### ▪ **In Java, Map**

- is also an interface to map between keys and values
- enables user to access elements by their keys

## HashMap<K,V>

- **Hash table based implemenation of Map interface**
- **EXPLOSE popular implementation**
- **HashMap has the functionality of checking existence of keys and values**
- **Example:** <http://beginnersbook.com/2013/12/hashmap-in-java-with-example/>

### Iterator<E>

- **An iterator over a collection**
- **Iterator allow the caller to remove elements from the underlying collection during the iteration with well-defined semantics**

#### ▪ **Example with ArrayList:**

**<http://beginnersbook.com/2014/06/java-iterator-with-examples/>**

## Java API

- **As well as these APIs, there are huge number of prebuilt APIs in Java**
- **Your ability as a Java coder will be determined whether you can apply the properred APIs into the right position or not**
- **Don't hesitate to know more APIs**
- **Furthermore, understand how those APIs run and when to use them**

### JAVADOC

**/ 41 34**

### Documentation

- **Many software engineers, even if some senior engineers, are bothered to make documents of their implementation**
- **EXTE However, high quality documenting skill cannot be too important for everyone to be a good engineer**

▪ **Then how can we make well-made documentations for Java implementation?**

### Javadoc

▪ **Javadoc is a documentation generator created by Sun Mircrosoft for Java language (currently Oracle Cooperation) for generating API documentation in HTML format from Java source code.**

▪ **Most of all, perfectly easy to use**

## Syntax of Javadoc

- **All contents of Javadoc is represented in the comment starting with two star marks**
- **The comments for Javadoc must be located right above of each class or method**
- **Each line has to start with a star mark**
- **A word starting with @ means that it is Javadoc keyword**
	- Closed braces({ ... }) are usually used for using keyword

# Keywords of Javadoc

#### ▪ **Contents without keyword**

- The main explanation about the class/method
- **@param [parameter\_name] [description]**
	- Explain about the [parameter\_name] with [description]
- **@return [description]**
	- Explain about the return value with [description]
- **@link [package.class#member] [label]**
	- Link to [package.class#member] document in Javadoc

#### ▪ **See more:**

**[http://docs.oracle.com/javase/7/docs/technotes/tools/wind](http://docs.oracle.com/javase/7/docs/technotes/tools/windows/javadoc.html) ows/javadoc.html**

## Javadoc Example

#### **/\*\***

**}**

```
* This class is for practice
* @author SKKU
*/
public class Test {
/**
* This method prints the String "display"
* @param str the str is {@link java.lang.String String} which will be printed
* @param x the x is unused variable
* @return return true or Failed
*/
   public boolean disp(String str, int x) {
       System.out.println("display");
       return true;
   }
```
# [Lab – Practice #4]

### ▪ **Implement HashArray**

- package HashArray
- public class HashArray

### ▪ **Implement 5 methods**

- boolean *addition*(key, value)
- boolean *search*(key, value)
- boolean *delete*(key, value)
- ArrayList **getArray**(key)
- int *getCount*(key)

### ▪ **Use two external Library**

- HashMap
- ArrayList

# [Submit]

### ▪ **Upload to i-Campus**

- Compress your HashArray.java file to zip file
- File name: studentID\_lab04.zip

#### ▪ **Due date**

- Today 23:59:59
	- Class 42 (4/02 Monday)
	- Class 43 (4/04 Wednesday)
- Penalty: -10% of each lab score per one day